# Package 'BSgenome'

March 25, 2013

<span id="page-0-0"></span>Title Infrastructure for Biostrings-based genome data packages

Description Infrastructure shared by all the Biostrings-based genome data packages

Version 1.26.1

Author Herve Pages

Maintainer H. Pages <hpages@fhcrc.org>

biocViews Genetics, Infrastructure, DataRepresentation,SequenceMatching, Annotation, SNP

**Depends** R ( $>= 2.8.0$ ), methods, BiocGenerics ( $>= 0.1.2$ ), IRanges ( $>=$ 1.13.6), GenomicRanges (>= 1.7.5), Biostrings (>= 2.23.3)

Import methods, BiocGenerics, IRanges, GenomicRanges, Biostrings

Suggests

RUnit, BSgenome.Celegans.UCSC.ce2 ( $>= 1.3.11$ ),BSgenome.Hsapiens.UCSC.hg19 ( $>= 1.3.11$ ),SNPlocs.Hsapiens.d

License Artistic-2.0

LazyLoad yes

Collate utils.R available.genomes.R GenomeDescription-class.R SNPlocs-class.R InjectSNPsHandler-class.R BSgenome-class.R injectSNPs.R getSeq-methods.R bsapply.R BSgenome-utils.R GenomeData-class.R GenomeDataList-class.R gdapply.R gdReduce.R BSgenomeForge.R

# R topics documented:

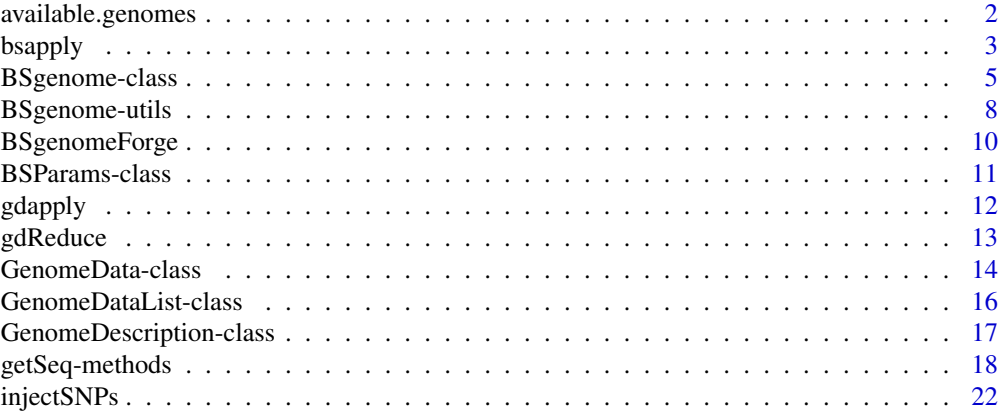

#### <span id="page-1-0"></span>**Index** [25](#page-24-0)

<span id="page-1-1"></span>

# Description

available.genomes gets the list of BSgenome data packages that are currently available on the Bioconductor repositories for your version of R/Bioconductor. installed.genomes gets the list of BSgenome data packages that are already installed on your machine.

# Usage

available.genomes(splitNameParts=FALSE, type=getOption("pkgType")) installed.genomes(splitNameParts=FALSE)

#### Arguments

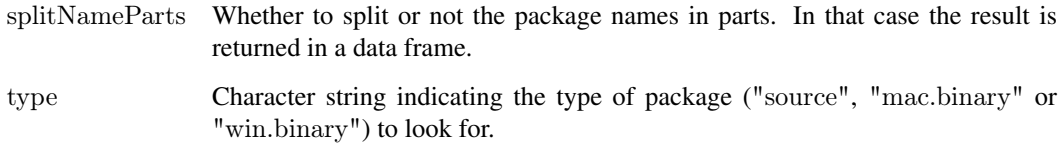

# Details

A BSgenome data package contains the full genome for a given organism. Its name has 4 parts separated by a dot (e.g. BSgenome.Celegans.UCSC.ce2). The 1st part is always BSgenome, the 2nd part is the name of the organism (abbreviated), the 3rd part is the name of the organisation who assembled the genome and the 4th part is the release string or number used by this organisation for this genome. A BSgenome data package contains a single top-level object (a [BSgenome](#page-4-1) object) named like the second part of the package name (e.g. Celegans in the case of BSgenome.Celegans.UCSC.ce2) where all the sequences for this genome are stored.

# Value

A character vector containing the names of the BSgenome data packages that are currently available (for available.genomes), or already installed (for installed.genomes).

#### Author(s)

H. Pages

# See Also

[BSgenome-class,](#page-4-2) [available.packages](#page-0-0)

#### <span id="page-2-0"></span>bsapply 3

# Examples

 $#$  What genomes are already installed: installed.genomes()

 $#$  What genomes are available: available.genomes()

 $\#$  Split the package names in parts: ag <- available.genomes(TRUE) table(ag\$organism) table(ag\$provider)

 $\#$  Make your choice and install with: source("http://bioconductor.org/biocLite.R") biocLite("BSgenome.Scerevisiae.UCSC.sacCer1")

 $#$  Have a coffee ;-)

 $#$  Load the package and display the index of sequences for this genome: library(BSgenome.Scerevisiae.UCSC.sacCer1) Scerevisiae

<span id="page-2-1"></span>bsapply *bsapply*

#### Description

Apply a function to each chromosome in a genome.

#### Usage

```
bsapply(BSParams, ...)
```
### Arguments

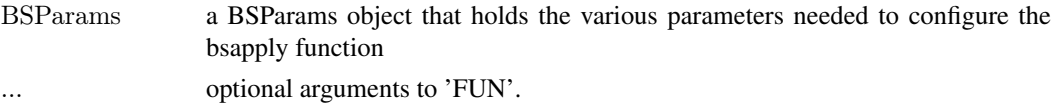

#### Details

By default the exclude parameter is set to not exclude anything. A popular option will probably be to set this to "rand" so that random bits of unassigned contigs are filtered out.

# Value

If BSParams sets simplify  $=$  FALSE, a GenomeData object is returned containing the results generated using the remaining BSParams specifications. If BSParams sets simplify  $=$  TRUE, an sapply-like simplification is used on the results.

# Author(s)

Marc Carlson

#### <span id="page-3-0"></span>See Also

[BSParams-class,](#page-10-1) [BSgenome-class,](#page-4-2) [BSgenome-utils,](#page-7-1) [GenomeData-class](#page-13-1)

#### Examples

}

 $\#\#\text{ Load the Worm genome:}$ library("BSgenome.Celegans.UCSC.ce2")

```
\#\#\ Count the alphabet frequencies for every chromosome but exclude
## mitochrondrial ones:
params \leq- new("BSParams", X = Celegans, FUN = alphabetFrequency,
\mathrm{exclude} = "M")bsapply(params)
```

```
\#\# Or we can do this same function with simplify = TRUE:
params <- new("BSParams", X = Celegans, FUN = alphabetFrequency,
\text{exclude} = "M", \text{ simplify} = \text{TRUE}bsapply(params)
```

```
## Examples to show how we might look for a string (in this case an
## ebox motif) across the whole genome.
Ebox <- DNAStringSet("CACGTG")
pdict0 <- PDict(Ebox)
```

```
params \leq- new("BSParams", X = Celegans, FUN = countPDict, simplify = TRUE)
bsapply(params, pdict = pdict0)
```

```
params@FUN <- matchPDict
bsapply(params, pdict = pdict0)
```
 $##$  And since its really overkill to use matchPDict to find a single pattern: params@FUN <- matchPattern bsapply(params, pattern  $=$  "CACGTG")

```
## Examples on how to use the masks
library("BSgenome.Hsapiens.UCSC.hg19")
# I can make things verbose if I want to see the chromosomes getting processed.
options(verbose=TRUE)
## For the 1st example, lets use default masks
params \leq- new("BSParams", X = Hsapiens, FUN = alphabetFrequency,
\text{exclude} = c(1:8," M", "X", "random", "hap"), simplify = TRUE)bsapply(params)
```

```
if (interactive()) {
 \#\#\ Set up the motif<br>List to filter out all double T's and all double C's
 params@motifList <-c("TT","CC")
 bsapply(params)
 \#\#\text{ Get rid of the motifList}params@motifList=as.character()
```

```
\# \#Enable all standard masks
params@maskList <- c("RM"=TRUE,"TRF"=TRUE)
```
#### <span id="page-4-0"></span>BSgenome-class 5

bsapply(params)

```
##Disable all standard masks
params@maskList <- c("AGAPS"=FALSE,"AMB"=FALSE)
bsapply(params)
```
<span id="page-4-2"></span>BSgenome-class *BSgenome objects*

#### <span id="page-4-1"></span>Description

The BSgenome class is a container for the complete genome sequence of a given organism.

## Accessor methods

In the code snippets below, x is a BSgenome object. Note that, because the BSgenome class contains the [GenomeDescription](#page-16-1) class, then all the accessor methods for [GenomeDescription](#page-16-1) objects can also be used on x.

- source $Url(x)$  Returns the source URL i.e. the permanent URL to the place where the FASTA files used to produce the sequences contained in x can be found (and downloaded).
- sequality Returns the names of the single sequences contained in x. Each single sequence is stored in a [DNAString](#page-0-0) or [MaskedDNAString](#page-0-0) object and typically comes from a source file  $(FASTA)$  with a single record. The names returned by sequames $(x)$  usually reflect the names of those source files but a common prefix or suffix was eventually removed in order to keep them as short as possible.
- seqlengths $(x)$  Returns the lengths of the single sequences contained in x.

See ?['length,XVector-method'](#page-0-0) and ?['length,MaskedXString-method'](#page-0-0) for the definition of the length of a [DNAString](#page-0-0) or [MaskedDNAString](#page-0-0) object. Note that the length of a masked sequence [\(MaskedXString](#page-0-0) object) is not affected by the current set of active masks but the nchar method for [MaskedXString](#page-0-0) objects is.

- names(seqlengths(x)) is guaranteed to be identical to sequales (x).
- msequames $(x)$  Returns the index of the multiple sequences contained in x. Each multiple sequence is stored in a [DNAStringSet](#page-0-0) object and typically comes from a source file (FASTA) with multiple records. The names returned by msequames $(x)$  usually reflect the names of those source files but a common prefix or suffix was eventually removed in order to keep them as short as possible.
- names(x) Returns the index of all sequences contained in x. This is the same as  $c$ (seqnames(x), mseqnames(x)).
- length(x) Returns the length of x, i.e., the total number of sequences in it (single and multiple sequences). This is the same as  $length(name(x)).$
- $x$ [[name]] Returns the sequence (single or multiple) in x named name (name must be a single string). No sequence is actually loaded into memory until this is explicitely requested with a call to x[[name]] or x\$name. When loaded, a sequence is kept in a cache. It will be automatically removed from the cache at garbage collection if it's not in use anymore i.e. if there are no reference to it (other than the reference stored in the cache). With options(verbose=TRUE), a message is printed each time a sequence is removed from the cache.
- x\$name Same as x[[name]] but name is not evaluated and therefore must be a literal character string or a name (possibly backtick quoted).

<span id="page-5-0"></span> $m$ asknames $(x)$  The names of the built-in masks that are defined for all the single sequences. There can be up to 4 built-in masks per sequence. These will always be (in this order): (1) the mask of assembly gaps, aka "the AGAPS mask";

(2) the mask of intra-contig ambiguities, aka "the AMB mask";

(3) the mask of repeat regions that were determined by the RepeatMasker software, aka "the RM mask";

(4) the mask of repeat regions that were determined by the Tandem Repeats Finder software (where only repeats with period less than or equal to 12 were kept), aka "the TRF mask".

All the single sequences in a given package are guaranteed to have the same collection of built-in masks (same number of masks and in the same order).

 $m$ asknames $(x)$  gives the names of the masks in this collection. Therefore the value returned by masknames(x) is a character vector made of the first N elements of c("AGAPS", "AMB", "RM", "TRF"), where N depends only on the BS genome data package being looked at  $(0 \le N \le 4)$ . The man page for most BSgenome data packages should provide the exact list and permanent URLs of the source data files that were used to extract the built-in masks. For example, if you've installed the BSgenome.Hsapiens.UCSC.hg19 package, load it and see the Note section in ?['BSgenome.Hsapiens.UCSC.hg19'](#page-0-0).

#### Author(s)

H. Pages

### See Also

[available.genomes](#page-1-1), [GenomeDescription-class,](#page-16-2) [BSgenome-utils,](#page-7-1) [DNAString-class,](#page-0-0) [DNAStringSet](#page-0-0)[class,](#page-0-0) [MaskedDNAString-class,](#page-0-0) [getSeq,BSgenome-method](#page-0-0), [injectSNPs](#page-21-1), [subseq,XVector-method,](#page-0-0) [rm](#page-0-0), [gc](#page-0-0)

# Examples

 $\#\#\$  Loading a BSgenome data package doesn't load its sequences  $\#\#$  into memory: library(BSgenome.Celegans.UCSC.ce2)

 $##$  Number of sequences in this genome: length(Celegans)

 $#$  Display a summary of the sequences: Celegans

 $#$  Index of single sequences: seqnames(Celegans)

 $##$  Lengths (i.e. number of nucleotides) of the sequences: seqlengths(Celegans)

 $##$  Load chromosome I from disk to memory (hence takes some time)  $\#\#$  and keep a reference to it: chrI <- Celegans<br/>[["chrI"]]  $\,\#$  equivalent to Celegans\$chrI

chrI

 $class(chrI)$  # a DNAString instance length(chrI)  $\#$  with 15080483 nucleotides

#### BSgenome-class 7

```
## Multiple sequences:
mseqnames(Celegans)
upstream1000 <- Celegans$upstream1000
upstream1000
class(upstream1000) # a DNASTingSet instance# Character vector containing the description lines of the first
\#\#\ 4 sequences in the original FASTA file:
names(upstream1000)[1:4]
```

```
## ---------------------------------------------------------------------
## PASS-BY-ADDRESS SEMANTIC, CACHING AND MEMORY USAGE
## ---------------------------------------------------------------------
```

```
# We want a message to be printed each time a sequence is removed
## from the cache:
options(verbose=TRUE)
```
 $\gcd(\theta)$  # nothing seems to be removed from the cache rm(chrI, upstream1000)

 $\gcd$ ) # chrI and upstream1000 are removed from the cache (they are  $#$  not in use anymore)

options(verbose=FALSE)

 $##$  Get the current amount of data in memory (in Mb): mem $0 <$ - gc $()$ ["Vcells", " $(Mb)$ "]

system.time(chrV <- Celegans[["chrV"]])  $\#$  read from disk

 $\text{gc}()$ ["Vcells", "(Mb)"] - mem $0 \# \text{chrV}$  occupies 20Mb in memory

system.time(tmp <- Celegans $[["chrV"]]) \#$  much faster! (sequence  $#$  is in the cache)

gc()["Vcells", "(Mb)"] - mem $0 \#$  we're still using 20Mb (sequences  $#$  have a pass-by-address semantic  $#$  i.e. the sequence data are not  $#$  duplicated)

 $##$  subseq() doesn't copy the sequence data either, hence it is very  $\#\#$  fast and memory efficient (but the returned object will hold a  $#$  reference to chrV): y <- subseq(chrV, 10, 8000000) gc()["Vcells", "(Mb)"] - mem0

```
# We must remove all references to chrV before it can be removed from
## the cache (so the 20Mb of memory used by this sequence are freed).
options(verbose=TRUE)
rm(chrV, tmp)
gc()\#\#\} Remember that 'y' holds a reference to chrV too:
rm(y)\rm{gc}()
```
options(verbose=FALSE)

```
gc()['Vcells", [(Mb)"] - mem0
```
<span id="page-7-1"></span>BSgenome-utils *BSgenome utilities*

#### Description

Utilities for BSgenome objects.

#### Usage

```
## S4 method for signature 'BSgenome'
matchPWM(pwm, subject, min.score = "80\%", exclude = ",
     maskList = logical(0), asRangedData = FALSE)## S4 method for signature 'BSgenome'
countPWM(pwm, subject, min.score = "80\%", exclude = ",
     maskList = logical(0))## S4 method for signature 'BSgenome'
vmatchPattern(pattern, subject, max.mismatch = 0, min.mismatch = 0,with.indels = FALSE, fixed = TRUE, algorithm = "auto",\text{exclude} = \text{""}, \text{maskList} = \text{logical}(0), \text{ userMask} =RangeList(), invertUserMask = FALSE, asRangeIData = FALSE)\#\#\ S4 method for signature 'BSgenome'
vcountPattern(pattern, subject, max.mismatch = 0, min.mismatch = 0,
         with.indels = FALSE, fixed = TRUE, algorithm = "auto",\text{exclude} = \text{""}, \text{maskList} = \text{logical}(0), \text{ userMask} =RangeList(), invertUserMask = FALSE)\#\#\ S4 method for signature 'BSgenome'
vmatchPDict(pdict, subject, max.mismatch = 0, min.mismatch = 0,
       fixed = TRUE, algorithm = "auto", verbose = FALSE,
       \text{exclude} = \text{""}, \text{maskList} = \text{logical}(0), \text{asRange} \text{Data} = \text{FALSE})## S4 method for signature 'BSgenome'
vcountPDict(pdict, subject, max.mismatch = 0, min.mismatch = 0,
       fixed = TRUE, algorithm = "auto", collapse = FALSE,
       weight = 1L, verbose = FALSE, exclude = ", maskList = logical(0))
```
#### Arguments

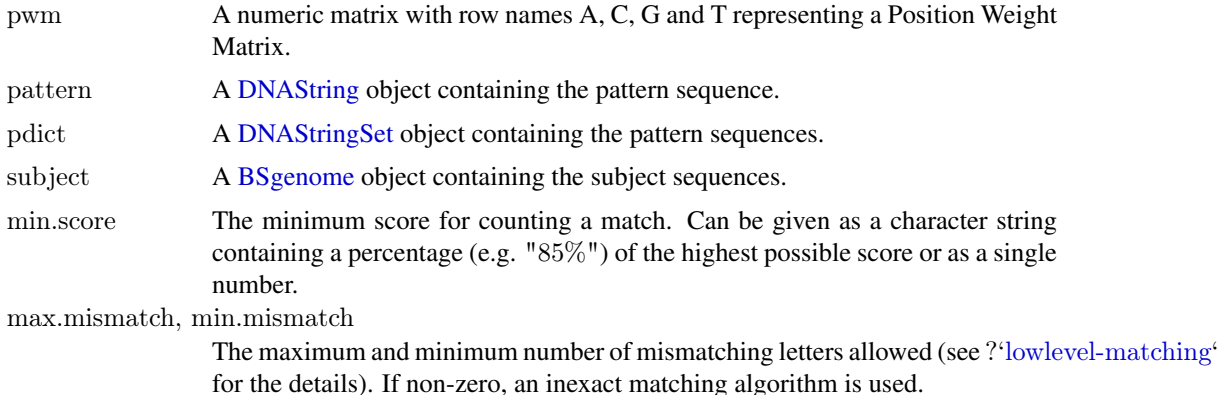

<span id="page-8-0"></span>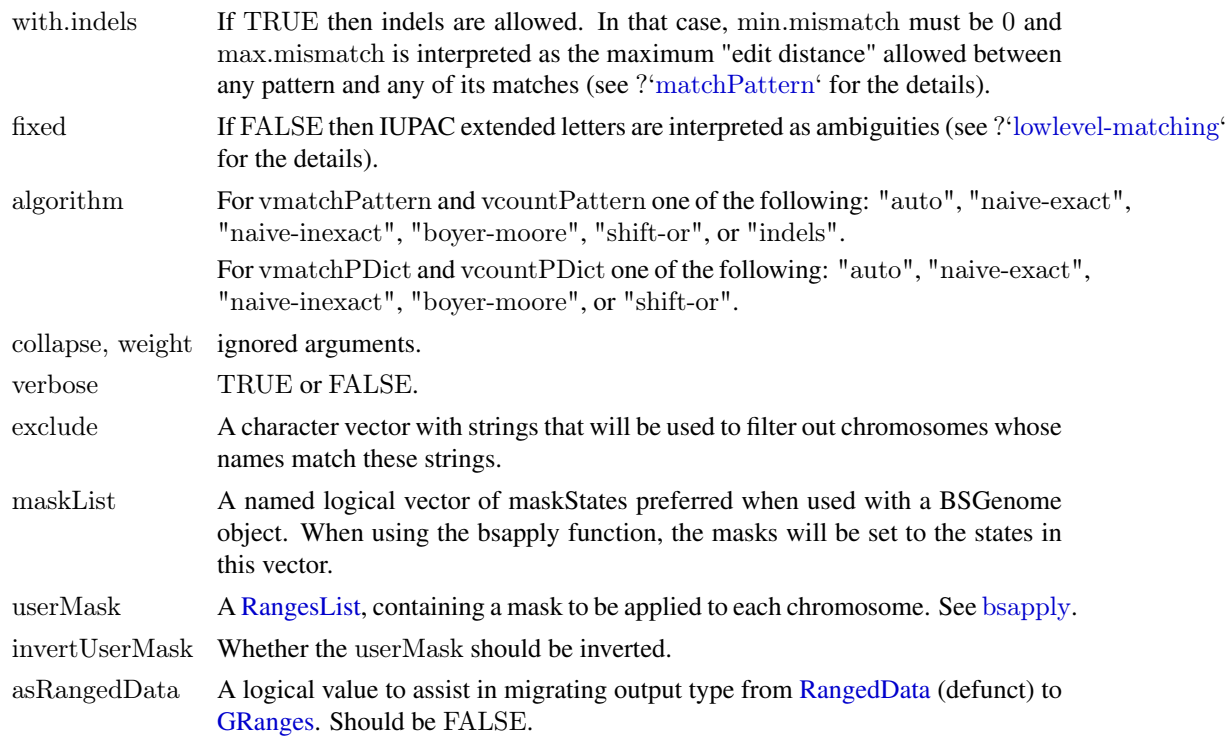

#### Value

A [GRanges](#page-0-0) object for matchPWM with two elementMetadata columns: "score" (numeric), and "string" (DNAStringSet).

A [GRanges](#page-0-0) object for vmatchPattern.

A [GRanges](#page-0-0) object for vmatchPDict with one elementMetadata column: "index", which represents a mapping to a position in the original pattern dictionary.

A data.frame object for countPWM and vcountPattern with three columns: "seqname" (factor), "strand" (factor), and "count" (integer).

A [DataFrame](#page-0-0) object for vcountPDict with four columns: "seqname" ('factor' Rle), "strand" ('factor' Rle), "index" (integer) and "count" ('integer' Rle). As with vmatchPDict the index column represents a mapping to a position in the original pattern dictionary.

# Author(s)

P. Aboyoun

# See Also

[matchPWM](#page-0-0), [matchPattern](#page-0-0), [matchPDict](#page-0-0), [bsapply](#page-2-1)

# Examples

library(BSgenome.Celegans.UCSC.ce2) data(HNF4alpha)

pwm <- PWM(HNF4alpha) matchPWM(pwm, Celegans) countPWM(pwm, Celegans)

```
pattern <- consensusString(HNF4alpha)
vmatchPattern(pattern, Celegans, fixed = "subject")
vcountPattern(pattern, Celegans, fixed = "subject")
```

```
vmatchPDict(HNF4alpha[1:10], Celegans)
vcountPDict(HNF4alpha[1:10], Celegans)
```
BSgenomeForge *The BSgenomeForge functions*

# Description

A set of functions for making a BSgenome data package.

# Usage

## Top-level BSgenomeForge function:

forgeBSgenomeDataPkg(x, seqs\_srcdir=".", masks\_srcdir=".", destdir=".", verbose=TRUE)

 $\#\#\text{ Low-level BS}$ genomeForge functions:

```
forgeSeqlengthsFile(seqnames, prefix="", suffix=".fa",
              seqs sredir=".", seqs destdir=".", verbose=TRUE)
```
forgeSeqFiles(seqnames, mseqnames=NULL, prefix="", suffix=".fa", seqs\_srcdir=".", seqs\_destdir=".", verbose=TRUE)

forgeMasksFiles(seqnames, nmask\_per\_seq, seqs\_destdir=".", masks\_srcdir=".", masks\_destdir=".", AGAPSfiles\_type="gap", AGAPSfiles\_name=NA, AGAPSfiles\_prefix="", AGAPSfiles\_suffix="\_gap.txt", RMfiles\_name=NA, RMfiles\_prefix="", RMfiles\_suffix=".fa.out", TRFfiles\_name=NA, TRFfiles\_prefix="", TRFfiles\_suffix=".bed", verbose=TRUE)

#### Arguments

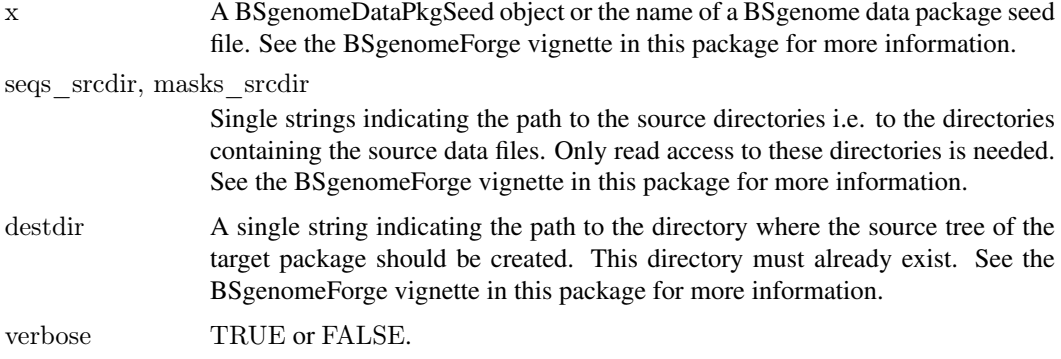

<span id="page-10-0"></span>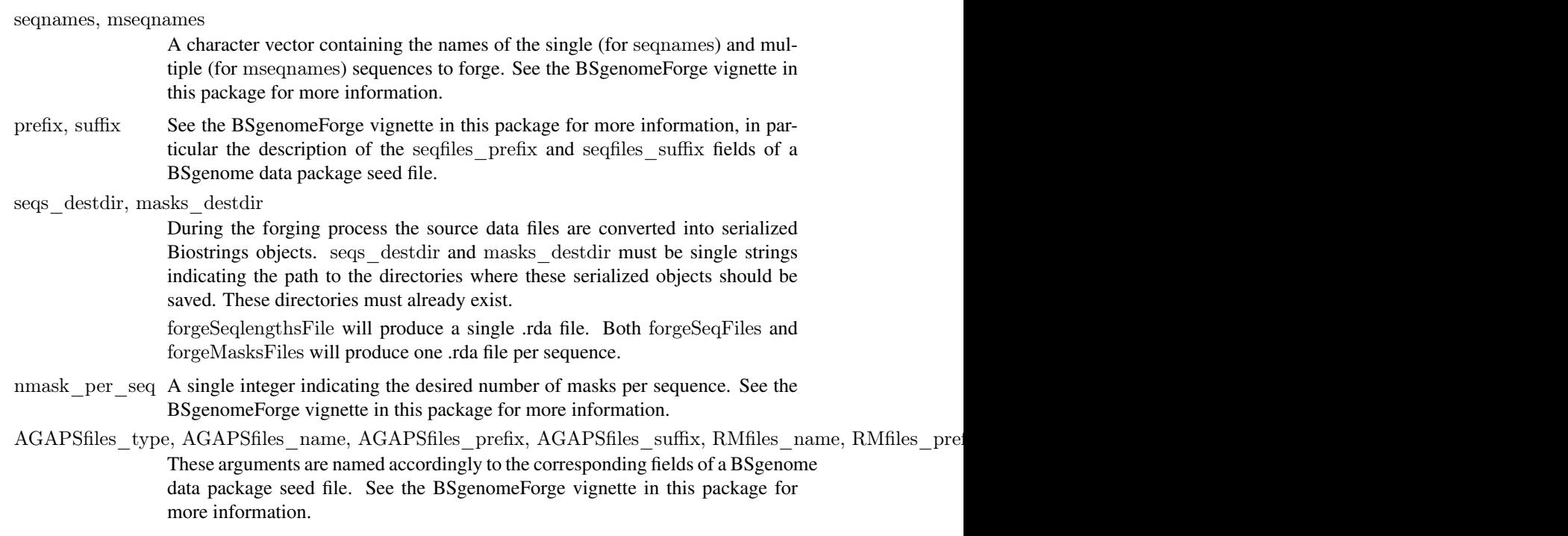

# Details

These functions are intended for Bioconductor users who want to make a new BSgenome data package, not for regular users of these packages. See the BSgenomeForge vignette in this package (vignette("BSgenomeForge")) for an extensive coverage of this topic.

# Author(s)

H. Pages

# Examples

```
forgeSeqFiles("chrM", prefix="ce2", suffix=".fa",
          seqs_srcdir=system.file("extdata", package="BSgenome"),
          seqs destdir=tempdir())
load(file.path(tempdir(), "chrM.rda"))
chrM
```
<span id="page-10-1"></span>BSParams-class *Class "BSParams"*

# Description

A parameter class for representing all parameters needed for running the bsapply method.

# Objects from the Class

Objects can be created by calls of the form new("BSParams", ...).

# <span id="page-11-0"></span>Slots

- X: a BSgenome object that contains chromosomes that you wish to apply FUN on
- FUN: the function to apply to each chromosome in the BSgenome object 'X'
- exclude: this is a character vector with strings that will be used to filter out chromosomes whose names match these strings.
- simplify: TRUE/FALSE value to indicate whether or not the function should try to simplify the output for you.
- maskList: A named logical vector of maskStates preferred when used with a BSGenome object. When using the bsapply function, the masks will be set to the states in this vector.
- motifList: A character vector which should contain motifs that the user wishes to mask from the sequence.
- userMask: A [RangesList](#page-0-0) object, where each element masks the corresponding chromosome in X. This allows the user to conveniently apply masks besides those included in X.
- invertUserMask: A logical indicating whether to invert each mask in userMask.

# Methods

bsapply(p) Performs the function FUN using the parameters contained within BSParams.

#### Author(s)

Marc Carlson

#### See Also

[bsapply](#page-2-1)

<span id="page-11-1"></span>gdapply *Applies a function to elements of a GenomeData*

#### Description

Returns a list of values obtained by applying a function to elements of a [GenomeData](#page-13-2) or [Genome-](#page-15-1)[DataList](#page-15-1) object.

#### Usage

 $gdapply(X, FUN, ...)$ 

#### Arguments

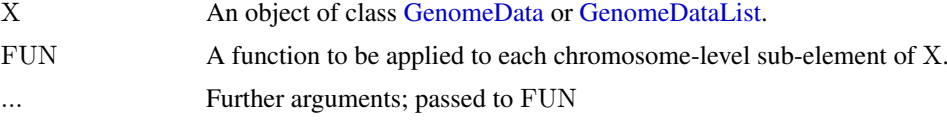

# Value

Typically an object of the same class as X.

#### <span id="page-12-0"></span>gdReduce 13

#### Author(s)

Deepayan Sarkar

# See Also

[GenomeData-class,](#page-13-1) [GenomeDataList-class](#page-15-2)

<span id="page-12-1"></span>gdReduce *Reduces arguments to a single GenomeData instance*

#### Description

This function accepts one or more objects that are reduced, with a user-specified function, to a single [GenomeData](#page-13-1) instance.

# Usage

```
gdReduce(f, ..., init, right = FALSE, accumulate = FALSE, g dArgs = list())
```
#### Arguments

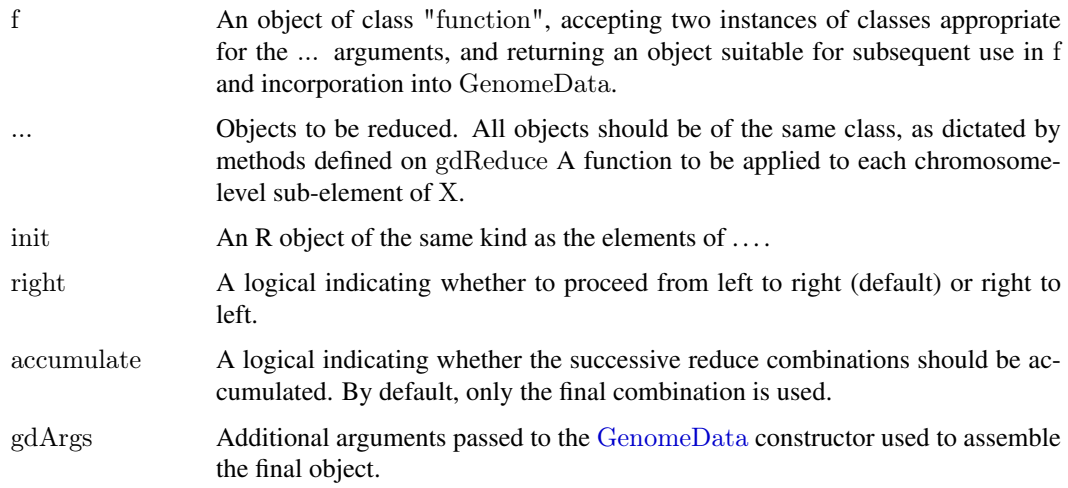

#### Details

The gdReduce method for [GenomeData](#page-13-2) objects successively combines [GenomeData](#page-13-2) elements of ... using f; all arguments assigned to ... must be of class [GenomeData.](#page-13-2) f is a function accepting two objects returned by "[[" applied to the successive elements of ..., returning a single [GenomeData](#page-13-2) object to be used in subsequent calls to f. init, right, and accumulate are as described for [Reduce](#page-0-0). gdArgs can be used to provide metadata information to the constructor used to create the final [GenomeData](#page-13-2) object.

Currently the gdReduce method for [GenomeDataList](#page-15-1) objects works when a single [GenomeDataList](#page-15-1) object x is provided as ... and it does gdReduce(f, x[[1]],  $x[[2]] \dots x[[N]]$ , init, right, accumulate, gdArgs) where N is the length of x i.e. the number of [GenomeData](#page-13-2) objects in it.

#### Value

An object of class GenomeData, containing elements corresponding to the intersection of all named elements of ... (in the case of the method for [GenomeData](#page-13-2) objects) or all elements in the single [GenomeDataList](#page-15-1) object passed to it (in the case of the method for [GenomeDataList](#page-15-1) objects).

#### Author(s)

Martin Morgan

#### See Also

[Reduce](#page-0-0), [GenomeData-class,](#page-13-1) [GenomeDataList-class](#page-15-2)

#### Examples

gdReduce showMethods("gdReduce")  $gd \leq$  GenomeData(list(chr1 = IRanges(1, 10), chrX = IRanges(2, 5)),  $organism = "Mmusculus", provider = "UCSC",$ providerVersion = "mm9")  $gdr <$ -  $gdReduce(function(x, y)$  {  $#$  "[[" returns IRanges instances, construct a synthetic version  $IRanges(c(start(x), start(y)), c(end(x), end(y)))$ 

```
}, GenomeDataList(list(gd, gd[2])))
gdr[["chr1"]]
```
<span id="page-13-1"></span>GenomeData-class *Data on the genome*

# <span id="page-13-2"></span>**Description**

gdr[["chrX"]]

GenomeData formally represents genomic data as a list, with one element per chromosome in the genome.

#### Details

This class facilitates storing data on the genome by formalizing a set of metadata fields for storing the organism (e.g. Mmusculus), genome build provider (e.g. UCSC), and genome build version (e.g. mm9).

The data is represented as a list, with one element per chromosome (or really any sequence, like a gene). There are no constraints as to the data type of the elements.

Note that as a [SimpleList](#page-0-0), it is possible to store chromosome-level data (e.g. the lengths) in the elementMetadata slot. The organism, provider and providerVersion are all stored in the SimpleList metadata, so they may be retrieved in list form by calling metadata $(x)$ .

<span id="page-13-0"></span>

#### <span id="page-14-0"></span>Accessor methods

In the code snippets below, x is a GenomeData object.

organism(x): Get the single string indicating the organism, if specified, otherwise NULL.

- provider $(x)$ : Get the single string indicating the genome build provider, if specified, otherwise NULL.
- provider Version $(x)$ : Get the single string indicating the genome build version, if specified, otherwise NULL.

#### **Constructor**

 $GenomeData(listData = list(),$  provider Version = metadata  $[["provider Version"]],$  organ Creates a GenomeData with the elements from the listData parameter, a list. The other arguments correspond to the metadata fields, and, with the exception of elementMetadata, should all be either single strings or NULL (unspecified). Additional global metadata elements may be passed in metadata, in list-form, and via .... The elements in metadata are always overridden by the explicit arguments, like organism and those in .... elementMetadata should be an [DataTable](#page-0-0) or NULL.

### Coercion

- as(from, "data.frame"): Coerces each subelement to a data frame, and binds them into a single data frame with an additional column indicating chromosome
- as(from, "RangesList"): Coerces each subelement to a [Ranges](#page-0-0) and combines them into a [RangesList](#page-0-0) with the same names. The "universe" metadata property is set to the provider Version of from.
- as(from, "RangedData"): Coerces each subelement to a [RangedData](#page-0-0) and combines them into a single RangedData with the same names. The "universe" metadata property is set to the providerVersion of from.

#### Author(s)

Michael Lawrence

#### See Also

[GenomeDataList-class,](#page-15-2) a container for storing a list of GenomeData objects and useful e.g. for storing data on multiple samples.

[SimpleList-class,](#page-0-0) the base of this class.

[gdapply](#page-11-1) for applying a function to elements of a GenomeData object.

[gdReduce](#page-12-1) for successively combining GenomeData objects into a single GenomeData objects.

#### Examples

 $gd \leq$  GenomeData(list(chr1 = IRanges(1, 10), chrX = IRanges(2, 5)),  $organism = "Mmusculus", provider = "UCSC",$ providerVersion  $=$  "mm9") organism(gd) providerVersion(gd) provider(gd)  $gd[["chr1"]] \# get data for chromosome 1$ 

<span id="page-15-2"></span><span id="page-15-0"></span>GenomeDataList-class *List of GenomeData objects*

#### <span id="page-15-1"></span>Description

GenomeDataList is a list of [GenomeData](#page-13-1) objects. It could be useful for storing data on multiple experiments or samples.

#### Details

This class inherits from [SimpleList](#page-0-0) and requires that all of its elements to be instances of GenomeData.

One should try to take advantage of the metadata storage facilities provided by SimpleList. The elementMetadata field, for example, could be used to store the experimental design, while the metadata field could store the experimental platform.

#### **Constructor**

 $GenomeDataList(listData = list(), metadata = list(),$  element $Metadata = NULL):$ Creates a GenomeDataList with the elements from the listData parameter, a list of GenomeData instances. The other arguments correspond to the optional metadata stored in [SimpleList](#page-0-0).

## Coercion

as(from, "data.frame"): Coerces each subelement to a data frame, and binds them into a single data frame with an additional column indicating chromosome

#### Author(s)

Michael Lawrence

# See Also

[GenomeData,](#page-13-1) the type of elements stored in this class.

[SimpleList](#page-0-0)

#### Examples

```
gd <- GenomeData(list(chr1 = IRanges(1, 10), chrX = IRanges(2, 5)),
            organism = "Mmusculus", provider = "UCSC",providerVersion = "mm9")
gdl <- GenomeDataList(list(gd), elementMetadata = DataFrame(induced = TRUE))
gdl[[1]] \# get first element
```
<span id="page-16-2"></span><span id="page-16-0"></span>GenomeDescription-class

*GenomeDescription objects*

#### <span id="page-16-1"></span>Description

A GenomeDescription object holds the meta information describing a given genome.

#### Details

In general the user will not need to manipulate directly a GenomeDescription instance but will manipulate instead a higher-level object that belongs to a class containing the GenomeDescription class. For example the top-level object defined in any BSgenome data package is a [BSgenome](#page-4-1) object. But because the [BSgenome](#page-4-1) class contains the GenomeDescription class, it is also a GenomeDescription object and can therefore be treated as such. In other words all the methods described below will work on it.

# Accessor methods

In the code snippets below, x is a GenomeDescription object.

- organism $(x)$ : Return the target organism for this genome e.g. "Homo sapiens", "Mus musculus", "Caenorhabditis elegans", etc...
- $species(x)$ : Return the target species for this genome e.g. "Human", "Mouse", "Worm", etc...
- provider(x): Return the provider of this genome e.g. "UCSC", "BDGP", "FlyBase", etc...
- provider Version $(x)$ : Return the provider-side version of this genome. For example UCSC uses versions "hg18", "hg17", etc... for the different Builds of the Human genome.

releaseDate(x): Return the release date of this genome e.g. "Mar. 2006".

- $releaseName(x)$ : Return the release name of this genome, which is generally made of the name of the organization who assembled it plus its Build version. For example, UCSC uses "hg18" for the version of the Human genome corresponding to the Build 36.1 from NCBI hence the release name for this genome is "NCBI Build 36.1".
- bsgenome $\text{Name}(x)$ : Uses the meta information stored in x to make the name of the corresponding BSgenome data package (see [available.genomes](#page-1-1) for details about the naming scheme used for those packages). Of course there is no guarantee that a package with that name actually exists.
- seqinfo(x) Gets information about the genome sequences. This information is returned in a [Se](#page-0-0)[qinfo](#page-0-0) object. Each part of the information can be retrieved separately with sequames $(x)$ ,  $seqlengths(x)$ , and  $isCircular(x)$ , respectively, as described below.
- sequames(x) Gets the names of the genome sequences. sequames(x) is equivalent to sequames(seqinfo(x)).
- seqlengths(x) Gets the lengths of the genome sequences. seqlengths(x) is equivalent to seqlengths(seqinfo(x)).
- isCircular(x) Returns the circularity flags of the genome sequences. isCircular(x) is equivalent to isCircular(seqinfo(x)).

# Author(s)

H. Pages

# See Also

[available.genomes](#page-1-1), [Seqinfo-class,](#page-0-0) [BSgenome-class](#page-4-2)

# Examples

library(BSgenome.Celegans.UCSC.ce2) class(Celegans) is(Celegans, "GenomeDescription") provider(Celegans) seqinfo(Celegans) gendesc <- as(Celegans, "GenomeDescription") class(gendesc) gendesc provider(gendesc) seqinfo(gendesc) bsgenomeName(gendesc)

getSeq-methods *getSeq method for BSgenome objects*

# Description

A [getSeq](#page-0-0) method for extracting a set of sequences (or subsequences) from a [BSgenome](#page-4-1) object.

# Usage

 $## S4$  method for signature 'BSgenome' getSeq(x, names, start=NA, end=NA, width=NA, strand="+", as.character=FALSE)

# Arguments

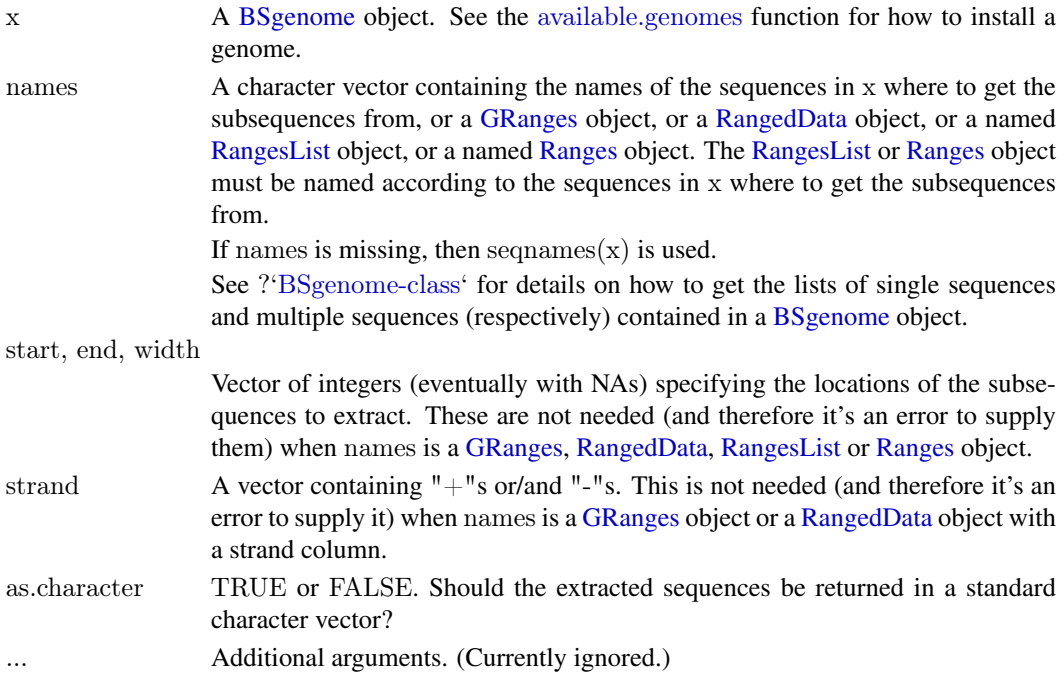

<span id="page-17-0"></span>

#### <span id="page-18-0"></span>getSeq-methods 19

#### Details

L, the number of sequences to extract, is determined as follow:

- If names is a [GRanges](#page-0-0) or [Ranges](#page-0-0) object then  $L = \text{length}(\text{names}).$
- If names is a [RangedData](#page-0-0) object then  $L = new(name)$ .
- If names is a [RangesList](#page-0-0) object then  $L = \text{length}(\text{unlist}(\text{names})).$
- Otherwise, L is the length of the longest of names, start, end and width and all these arguments are recycled to this length. NAs and negative values in these 3 arguments are solved according to the rules of the SEW (Start/End/Width) interface (see [?solveUserSEW](#page-0-0) for the details).

If names is neither a [GRanges](#page-0-0) object or a [RangedData](#page-0-0) object with a strand column, then the strand argument is also recycled to length L.

Here is how the lookup between the names passed to the names argument and the sequences in  $x$  is performed. For each name in names:

- (1): If x contains a single sequence with that name then this sequence is used for extraction;
- (2): Otherwise the names of all the elements in all the multiple sequences are searched. If the names argument is a character vector then name is treated as a regular expression and [grep](#page-0-0) is used for this search, otherwise (i.e. when the names are supplied via a higher level object like [GRanges\)](#page-0-0) name must match exactly the name of the sequence. If exactly one sequence is found, then it is used for extraction, otherwise an error is raised.

# Value

A character vector of length L when as.character=TRUE.

A [DNAString](#page-0-0) or [DNAStringSet](#page-0-0) object when as.character=FALSE (the default). More precisely the returned value is a [DNAString](#page-0-0) object if  $L = 1$  and names is not a [GRanges,](#page-0-0) [RangedData,](#page-0-0) [RangesList](#page-0-0) or [Ranges](#page-0-0) object. Otherwise it's a [DNAStringSet](#page-0-0) object.

#### Note

Be aware that using as.character=TRUE can be very inefficient when extracting a "big" amount of DNA sequences (e.g. millions of short sequences or a small number of very long sequences).

Note that the masks in x, if any, are always ignored. In other words, masked regions in the genome are extracted in the same way as unmasked regions (this is achieved by dropping the masks before extraction). See ?['MaskedDNAString-class'](#page-0-0) for more information about masked DNA sequences.

#### Author(s)

H. Pages; improvements suggested by Matt Settles and others

#### See Also

[getSeq](#page-0-0), [available.genomes](#page-1-1), [BSgenome-class,](#page-4-2) [DNAString-class,](#page-0-0) [DNAStringSet-class,](#page-0-0) [MaskedDNA](#page-0-0)String[class,](#page-0-0) [GRanges-class,](#page-0-0) [RangedData-class,](#page-0-0) [RangesList-class,](#page-0-0) [Ranges-class,](#page-0-0) [grep](#page-0-0)

# Examples

```
## ---------------------------------------------------------------------
\# # A. SIMPLE EXAMPLES
## ---------------------------------------------------------------------
```
 $#$  Load the Caenorhabditis elegans genome (UCSC Release ce2): library(BSgenome.Celegans.UCSC.ce2)

 $\#\#\text{ Look at the index of sequences: }$ Celegans

 $\#\#\$  Get chromosome V as a DNAString object: getSeq(Celegans, "chrV")  $##$  which is in fact the same as doing: Celegans\$chrV

 $\#\#$  Not run:  $#$  Never try this: getSeq(Celegans, "chrV", as.character=TRUE)  $##$  or this (even worse): getSeq(Celegans, as.character=TRUE)

```
\#\#\text{ End}(\text{Not run})
```
 $\#\#\text{ Get the first 20 bases of each chromosome: }$ getSeq(Celegans, end=20)

 $##$  Get the last 20 bases of each chromosome: getSeq(Celegans, start=-20)

```
\# Get the "NM_058280_up_1000" sequence (belongs to the upstream1000
# multiple sequence) as a DNAString object:
s1 <- getSeq(Celegans, "NM 058280 up 1000")
stopifnot(identical(getSeq(Celegans, "NM_058280_up_5000", start=-1000), s1))
```
 $\#\#\text{ Not run:}$ 

 $##$  Fails because there is more than one sequence across  $#$ # Celegans\$upstream1000, Celegans\$upstream2000 and Celegans\$upstream5000  $\#\#\text{ with "NM}$  058280" in its name: getSeq(Celegans, "NM\_058280")

 $\#\#$  Fails because there is no sequence named exactly "NM\_058280": getSeq(Celegans, "^NM\_058280\$")

```
\#\#\text{ End}(\text{Not run})
```

```
## -\#\# B. EXTRACTING SMALL SEQUENCES FROM DIFFERENT CHROMOSOMES
## ---------------------------------------------------------------------
```
myseqs  $<\!\!-\,$  data.frame(

```
chr=c("chrI", "chrX", "chrM", "chrM", "chrX", "chrI", "chrM", "chrI"),
 start=c(NA, -40, 8510, 301, 30001, 9220500, -2804, -30),
 end=c(50, NA, 8522, 324, 30011, 9220555, -2801, -11),
 strand=c("+", "-", "+", "+", "-", "-", "+", "-")
)
```
#### getSeq-methods 21

```
getSeq(Celegans, myseqs$chr,
     start=myseqs$start, end=myseqs$end)
getSeq(Celegans, myseqs$chr,
     start=myseqs$start, end=myseqs$end, strand=myseqs$strand)
\# \# --------
## C. USING A GRanges OBJECT
## ---------------------------------------------------------------------
gr1 <- GRanges(sequames=c("chrI", "chrI", "chrM").
            ranges=IRanges(start=101:103, width=9))
gr1 \, \# all strand values are \mathrm{''}^{\ast\mathrm{''}}getSeq(Celegans, gr1) \# treats strand values as if they were "+"
strand(\text{gr1})[] <- "-"
getSeq(Celegans, gr1)
strand(gr1)[1] \langle - "+"
getSeq(Celegans, gr1)
strand(gr1)[2] \langle- "*"
if (interactive())
 getSeq(Celegans, gr1) # Error: cannot mix "*" with other strand values
gr2 < GRanges(seqnames=c("chrM", "NM_058280_up_1000"),
            ranges=IRanges(start=103:102, width=9))
gr2
if (interactive()) {
 # Because the sequence names are supplied via a GRanges object, they
 ## are not treated as regular expressions:
 getSeq(Celegans, gr2) # Error: sequence NM 058280 up 1000 not found
}
## ---------------------------------------------------------------------
## D. EXTRACTING A HIGH NUMBER OF RANDOM 40-MERS FROM A GENOME
## ---------------------------------------------------------------------
extractRandomReads <- function(x, density, readlength)
{
   if (!is.integer(readlength))
      readlength <- as.integer(readlength)
   start \langle- lapply(seqnames(x),
                function(name)
                {
                 seqlength < -seqlengths(x)[name]sample(sequength - readlength + 1L,seqlength * density,
                       replace=TRUE)
                })
   names <- rep.int(seqnames(x), elementLengths(start))
   ranges <- IRanges(start=unlist(start), width=readlength)
   strand \langle- strand(sample(c("+", "-"), length(names), replace=TRUE))
   gr <- GRanges(seqnames=names, ranges=ranges, strand=strand)
   getSeq(x, gr)}
```
 $#$  With a density of 1 read every 100 genome bases, the total number of

<span id="page-21-0"></span> $\#\#\text{ extracted 40-mers is about 1 million:}$ rndreads <- extractRandomReads(Celegans, 0.01, 40)

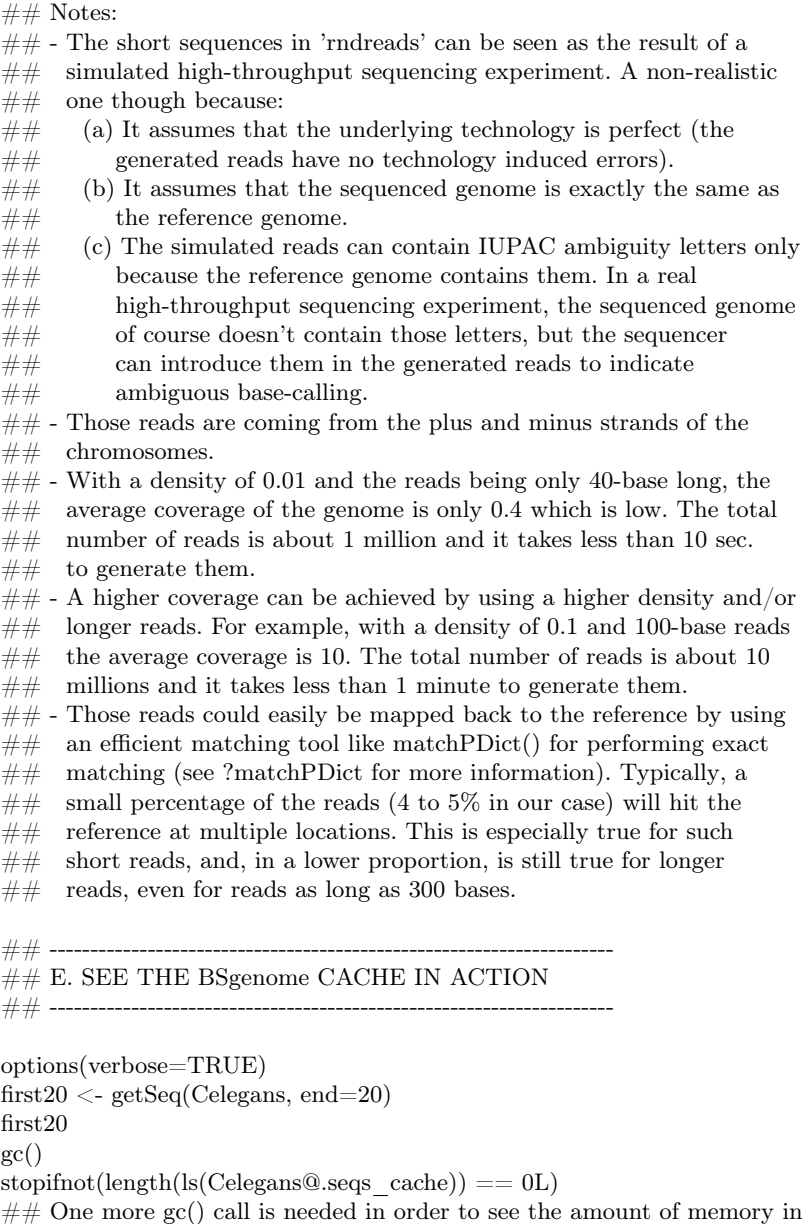

 $\#\#$  used after all the chromosomes have been removed from the cache:

 $\rm gc()$ 

<span id="page-21-1"></span>injectSNPs *SNP injection*

# Description

Inject SNPs from a SNPlocs data package into a genome.

#### <span id="page-22-0"></span>injectSNPs 23

## Usage

injectSNPs(x, SNPlocs\_pkgname)

 $SNP$ locs pkgname $(x)$ SNPcount(x) SNPlocs(x, seqname)

 $#$  Related utilities  $available. SNPs (type=getOption("pkgType")) \label{eq:1}$ installed.SNPs()

# Arguments

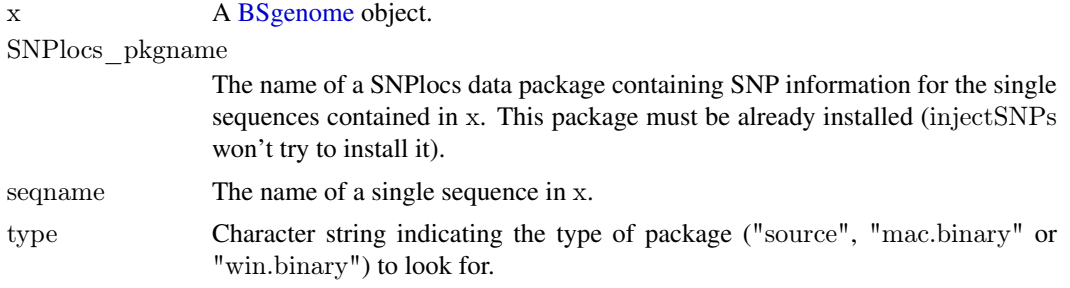

# Value

injectSNPs returns a copy of the original genome x where some or all of the single sequences were altered by injecting the SNPs defined in the SNPlocs data package specified thru the SNPlocs\_pkgname argument. The SNPs in the altered genome are represented by an IUPAC ambiguity code at each SNP location.

SNPlocs pkgname, SNP count and SNPlocs return NULL if no SNPs were injected in  $x$  (i.e. if  $x$ ) is not a [BSgenome](#page-4-1) object returned by a previous call to injectSNPs). Otherwise SNPlocs\_pkgname returns the name of the package from which the SNPs were injected, SNPcount the number of SNPs for each altered sequence in x, and SNPlocs their locations in the sequence whose name is specified by seqname.

available.SNPs returns a character vector containing the names of the SNPlocs data packages that are currently available on the Bioconductor repositories for your version of R/Bioconductor. A SNPlocs data package contains basic SNP information (location and alleles) for a given organism.

installed.SNPs returns a character vector containing the names of the SNPlocs data packages that are already installed.

#### Note

injectSNPs, SNPlocs\_pkgname, SNPcount and SNPlocs have the side effect to try to load the SNPlocs data package if it's not already loaded.

#### Author(s)

H. Pages

# See Also

[BSgenome-class,](#page-4-2) [IUPAC\\_CODE\\_MAP](#page-0-0), [injectHardMask](#page-0-0), [letterFrequencyInSlidingView](#page-0-0), .inplaceReplaceLetter

## Examples

```
# What SNPlocs data packages are already installed:
installed.SNPs()
## What SNPlocs data packages are available:
available.SNPs()
if (interactive()) {
 \#\#\, Make your choice and install with:
 source("http://bioconductor.org/biocLite.R")
 biocLite("SNPlocs.Hsapiens.dbSNP.20100427")
}
# Inject SNPs from dbSNP into the Human genome:
library(BSgenome.Hsapiens.UCSC.hg19)
Hsapiens
SNPlocs_pkgname(Hsapiens)
SNP_Hsapiens <- injectSNPs(Hsapiens, "SNPlocs.Hsapiens.dbSNP.20100427")
SNP Hsapiens # note the extra "with SNPs injected from ..." line
SNPlocs_pkgname(SNP_Hsapiens)
SNPcount(SNP_Hsapiens)
head(SNPlocs(SNP_Hsapiens, "chr1"))
alphabetFrequency(Hsapiens$chr1)
alphabetFrequency(SNP_Hsapiens$chr1)
# Find runs of SNPs of length at least 25 in chr1. Might require
\#\# more memory than some platforms can handle (e.g. 32-bit Windows
## and maybe some Mac OS X machines with little memory):
is_32bit_windows <- .Platform$OS.type == "windows" &&
              .<br>Platform$r_arch == "i386"
is_macosx <- substr(R.version$os, start=1, stop=6) == "darwin"
if (!is 32bit windows && !is macosx) {
  chr1 <- injectHardMask(SNP_Hsapiens$chr1)
  ambiguous letters \langle- paste(DNA ALPHABET[5:15], collapse="")
  lf <- letterFrequencyInSlidingView(chr1, 25, ambiguous_letters)
  sl <- slice(as.integer(lf), lower=25)
  v1 <- Views(chr1, start(sl), end(sl)+24)
  v1
  max(width(v1)) # length of longest SNP run
}
```
# <span id="page-24-0"></span>Index

∗Topic classes BSgenome-class, [5](#page-4-0) BSParams-class, [11](#page-10-0) GenomeData-class, [14](#page-13-0) GenomeDataList-class, [16](#page-15-0) GenomeDescription-class, [17](#page-16-0) ∗Topic manip available.genomes, [2](#page-1-0) bsapply, [3](#page-2-0) BSgenomeForge, [10](#page-9-0) gdapply, [12](#page-11-0) gdReduce, [13](#page-12-0) getSeq-methods, [18](#page-17-0) injectSNPs, [22](#page-21-0) ∗Topic methods BSgenome-class, [5](#page-4-0) BSgenome-utils, [8](#page-7-0) GenomeData-class, [14](#page-13-0) GenomeDataList-class, [16](#page-15-0) GenomeDescription-class, [17](#page-16-0) ∗Topic utilities BSgenome-utils, [8](#page-7-0) .inplaceReplaceLetterAt, *[23](#page-22-0)* [[,BSgenome-method *(*BSgenome-class*)*, [5](#page-4-0) [[<-,BSgenome-method *(*BSgenome-class*)*, [5](#page-4-0) \$,BSgenome-method *(*BSgenome-class*)*, [5](#page-4-0)

available.genomes, [2,](#page-1-0) *[6](#page-5-0)*, *[17](#page-16-0)[–19](#page-18-0)* available.packages, *[2](#page-1-0)* available.SNPs *(*injectSNPs*)*, [22](#page-21-0)

bsapply, [3,](#page-2-0) *[9](#page-8-0)*, *[12](#page-11-0)* BSgenome, *[2](#page-1-0)*, *[8](#page-7-0)*, *[17,](#page-16-0) [18](#page-17-0)*, *[23](#page-22-0)* BSgenome *(*BSgenome-class*)*, [5](#page-4-0) BSgenome-class, *[2](#page-1-0)*, *[4](#page-3-0)*, [5,](#page-4-0) *[18,](#page-17-0) [19](#page-18-0)*, *[23](#page-22-0)* BSgenome-utils, *[4](#page-3-0)*, *[6](#page-5-0)*, [8](#page-7-0) BSgenome.Hsapiens.UCSC.hg19, *[6](#page-5-0)* BSgenomeDataPkgSeed *(*BSgenomeForge*)*, [10](#page-9-0) BSgenomeDataPkgSeed-class *(*BSgenomeForge*)*, [10](#page-9-0) BSgenomeForge, [10](#page-9-0) bsgenomeName *(*GenomeDescription-class*)*, [17](#page-16-0)

bsgenomeName,GenomeDescription-method *(*GenomeDescription-class*)*, [17](#page-16-0) BSParams *(*BSParams-class*)*, [11](#page-10-0) BSParams-class, *[4](#page-3-0)*, [11](#page-10-0)

class:BSgenome *(*BSgenome-class*)*, [5](#page-4-0) class:BSgenomeDataPkgSeed *(*BSgenomeForge*)*, [10](#page-9-0) class:BSParams *(*BSParams-class*)*, [11](#page-10-0) class:GenomeDescription *(*GenomeDescription-class*)*, [17](#page-16-0) class:InjectSNPsHandler *(*injectSNPs*)*, [22](#page-21-0) coerce,GenomeData,data.frame-method *(*GenomeData-class*)*, [14](#page-13-0) coerce,GenomeData,RangedData-method *(*GenomeData-class*)*, [14](#page-13-0) coerce,GenomeData,RangesList-method *(*GenomeData-class*)*, [14](#page-13-0) coerce,GenomeDataList,data.frame-method *(*GenomeDataList-class*)*, [16](#page-15-0) countPWM,BSgenome-method *(*BSgenome-utils*)*, [8](#page-7-0)

DataFrame, *[9](#page-8-0)* DataTable, *[15](#page-14-0)* DNAString, *[5](#page-4-0)*, *[8](#page-7-0)*, *[19](#page-18-0)* DNAString-class, *[6](#page-5-0)*, *[19](#page-18-0)* DNAStringSet, *[5](#page-4-0)*, *[8](#page-7-0)*, *[19](#page-18-0)* DNAStringSet-class, *[6](#page-5-0)*, *[19](#page-18-0)*

forgeBSgenomeDataPkg *(*BSgenomeForge*)*, [10](#page-9-0) forgeBSgenomeDataPkg,BSgenomeDataPkgSeed-method *(*BSgenomeForge*)*, [10](#page-9-0) forgeBSgenomeDataPkg,character-method *(*BSgenomeForge*)*, [10](#page-9-0) forgeBSgenomeDataPkg,list-method *(*BSgenomeForge*)*, [10](#page-9-0) forgeMasksFiles *(*BSgenomeForge*)*, [10](#page-9-0) forgeSeqFiles *(*BSgenomeForge*)*, [10](#page-9-0) forgeSeqlengthsFile *(*BSgenomeForge*)*, [10](#page-9-0)

gc, *[6](#page-5-0)* gdApply *(*gdapply*)*, [12](#page-11-0)

## 26 INDEX

gdapply, [12,](#page-11-0) *[15](#page-14-0)* gdapply,GenomeData,function-method *(*gdapply*)*, [12](#page-11-0) gdapply,GenomeDataList,function-method *(*gdapply*)*, [12](#page-11-0) gdReduce, [13,](#page-12-0) *[15](#page-14-0)* gdreduce *(*gdReduce*)*, [13](#page-12-0) gdReduce,GenomeData-method *(*gdReduce*)*, [13](#page-12-0) gdReduce,GenomeDataList-method *(*gdReduce*)*, [13](#page-12-0) GenomeData, *[12](#page-11-0)[–14](#page-13-0)*, *[16](#page-15-0)* GenomeData *(*GenomeData-class*)*, [14](#page-13-0) GenomeData-class, *[4](#page-3-0)*, *[13,](#page-12-0) [14](#page-13-0)*, [14](#page-13-0) GenomeDataList, *[12](#page-11-0)[–14](#page-13-0)* GenomeDataList *(*GenomeDataList-class*)*, [16](#page-15-0) GenomeDataList-class, *[13](#page-12-0)[–15](#page-14-0)*, [16](#page-15-0) GenomeDescription, *[5](#page-4-0)* GenomeDescription *(*GenomeDescription-class*)*, [17](#page-16-0) GenomeDescription-class, *[6](#page-5-0)*, [17](#page-16-0) getSeq, *[18,](#page-17-0) [19](#page-18-0)* getSeq,BSgenome-method *(*getSeq-methods*)*, [18](#page-17-0) getSeq-methods, [18](#page-17-0) GRanges, *[9](#page-8-0)*, *[18,](#page-17-0) [19](#page-18-0)* GRanges-class, *[19](#page-18-0)* grep, *[19](#page-18-0)*

injectHardMask, *[23](#page-22-0)* injectSNPs, *[6](#page-5-0)*, [22](#page-21-0) injectSNPs,BSgenome-method *(*injectSNPs*)*, [22](#page-21-0) InjectSNPsHandler *(*injectSNPs*)*, [22](#page-21-0) InjectSNPsHandler-class *(*injectSNPs*)*, [22](#page-21-0) installed.genomes *(*available.genomes*)*, [2](#page-1-0) installed.SNPs *(*injectSNPs*)*, [22](#page-21-0) IUPAC\_CODE\_MAP, *[23](#page-22-0)*

length,BSgenome-method *(*BSgenome-class*)*, [5](#page-4-0) letterFrequencyInSlidingView, *[23](#page-22-0)*

MaskedDNAString, *[5](#page-4-0)* MaskedDNAString-class, *[6](#page-5-0)*, *[19](#page-18-0)* MaskedXString, *[5](#page-4-0)* masknames *(*BSgenome-class*)*, [5](#page-4-0) masknames,BSgenome-method *(*BSgenome-class*)*, [5](#page-4-0) matchPattern, *[9](#page-8-0)* matchPDict, *[9](#page-8-0)* matchPWM, *[9](#page-8-0)*

matchPWM,BSgenome-method *(*BSgenome-utils*)*, [8](#page-7-0) mseqnames *(*BSgenome-class*)*, [5](#page-4-0) mseqnames,BSgenome-method *(*BSgenome-class*)*, [5](#page-4-0) names,BSgenome-method *(*BSgenome-class*)*, [5](#page-4-0) organism *(*GenomeDescription-class*)*, [17](#page-16-0) organism,GenomeData-method *(*GenomeData-class*)*, [14](#page-13-0) organism,GenomeDescription-method *(*GenomeDescription-class*)*, [17](#page-16-0)

provider *(*GenomeDescription-class*)*, [17](#page-16-0) provider,GenomeData-method *(*GenomeData-class*)*, [14](#page-13-0) provider,GenomeDescription-method *(*GenomeDescription-class*)*, [17](#page-16-0) providerVersion *(*GenomeDescription-class*)*, [17](#page-16-0) providerVersion,GenomeData-method *(*GenomeData-class*)*, [14](#page-13-0) providerVersion,GenomeDescription-method *(*GenomeDescription-class*)*, [17](#page-16-0)

RangedData, *[9](#page-8-0)*, *[15](#page-14-0)*, *[18,](#page-17-0) [19](#page-18-0)* RangedData-class, *[19](#page-18-0)* Ranges, *[15](#page-14-0)*, *[18,](#page-17-0) [19](#page-18-0)* Ranges-class, *[19](#page-18-0)* RangesList, *[9](#page-8-0)*, *[12](#page-11-0)*, *[15](#page-14-0)*, *[18,](#page-17-0) [19](#page-18-0)* RangesList-class, *[19](#page-18-0)* Reduce, *[13,](#page-12-0) [14](#page-13-0)* releaseDate *(*GenomeDescription-class*)*, [17](#page-16-0) releaseDate,GenomeDescription-method *(*GenomeDescription-class*)*, [17](#page-16-0) releaseName *(*GenomeDescription-class*)*, [17](#page-16-0) releaseName,GenomeDescription-method *(*GenomeDescription-class*)*, [17](#page-16-0) rm, *[6](#page-5-0)*

Seqinfo, *[17](#page-16-0)* seqinfo,GenomeDescription-method *(*GenomeDescription-class*)*, [17](#page-16-0) Seqinfo-class, *[18](#page-17-0)* show,BSgenome-method *(*BSgenome-class*)*, [5](#page-4-0) show,GenomeData-method *(*GenomeData-class*)*, [14](#page-13-0) show,GenomeDescription-method *(*GenomeDescription-class*)*, [17](#page-16-0) SimpleList, *[14](#page-13-0)*, *[16](#page-15-0)*

# INDEX 27

SimpleList-class , *[15](#page-14-0)* SNPcount *(*injectSNPs *)* , [22](#page-21-0) SNPcount,BSgenome-method *(*injectSNPs *)* , [22](#page-21-0) SNPcount,InjectSNPsHandler-method *(*injectSNPs*)*, [22](#page-21-0) SNPlocs *(*injectSNPs *)* , [22](#page-21-0) SNPlocs,BSgenome-method *(*injectSNPs *)* , [22](#page-21-0) SNPlocs,InjectSNPsHandler-method *(*injectSNPs*)*, [22](#page-21-0) SNPlocs\_pkgname *(*injectSNPs *)* , [22](#page-21-0) SNPlocs\_pkgname,BSgenome-method *(*injectSNPs*)*, [22](#page-21-0) SNPlocs\_pkgname,InjectSNPsHandler-method *(*injectSNPs*)*, [22](#page-21-0) solveUserSEW , *[19](#page-18-0)* sourceUrl *(*BSgenome-class *)* , [5](#page-4-0) sourceUrl,BSgenome-method *(*BSgenome-class*)*, [5](#page-4-0) species *(*GenomeDescription-class *)* , [17](#page-16-0) species,GenomeDescription-method *(*GenomeDescription-class*)* , [17](#page-16-0) subseq,XVector-method , *[6](#page-5-0)* vcountPattern,BSgenome-method *(*BSgenome-utils*)*, [8](#page-7-0) vcountPDict,BSgenome-method *(*BSgenome-utils*)*, [8](#page-7-0) vmatchPattern,BSgenome-method *(*BSgenome-utils*)*, [8](#page-7-0) vmatchPDict,BSgenome-method *(*BSgenome-utils*)*, [8](#page-7-0)